# **Partitioning and Divide-and-Conquer Strategies**

Credit: ITCS 4/5145 Cluster Computing, UNC-Charlotte, B. Wilkinson, 2007 And with some modifications by Guy Tel-Zur, 2017, 2022.

Version: May 2022 November 2022

#### **Partitioning**

Partitioning simply divides the problem into parts and then compute the parts and combine results.

#### **Divide and Conquer**

Characterized by dividing problem into sub-problems of same form as larger problem. Further divisions into still smaller sub-problems, usually done by recursion.

**Recursive** divide and conquer amenable to parallelization because separate processes can be used for divided parts. Also usually data is naturally localized.

# **Partitioning/Divide and Conquer Examples**

Many possibilities.

- Operations on **sequences of number** such as simply adding them together
- Several **sorting algorithms** can often be partitioned or constructed in a recursive fashion
- **Numerical integration**
- *N***-body problem**

# **Partitioning a sequence of numbers into parts and adding the parts**

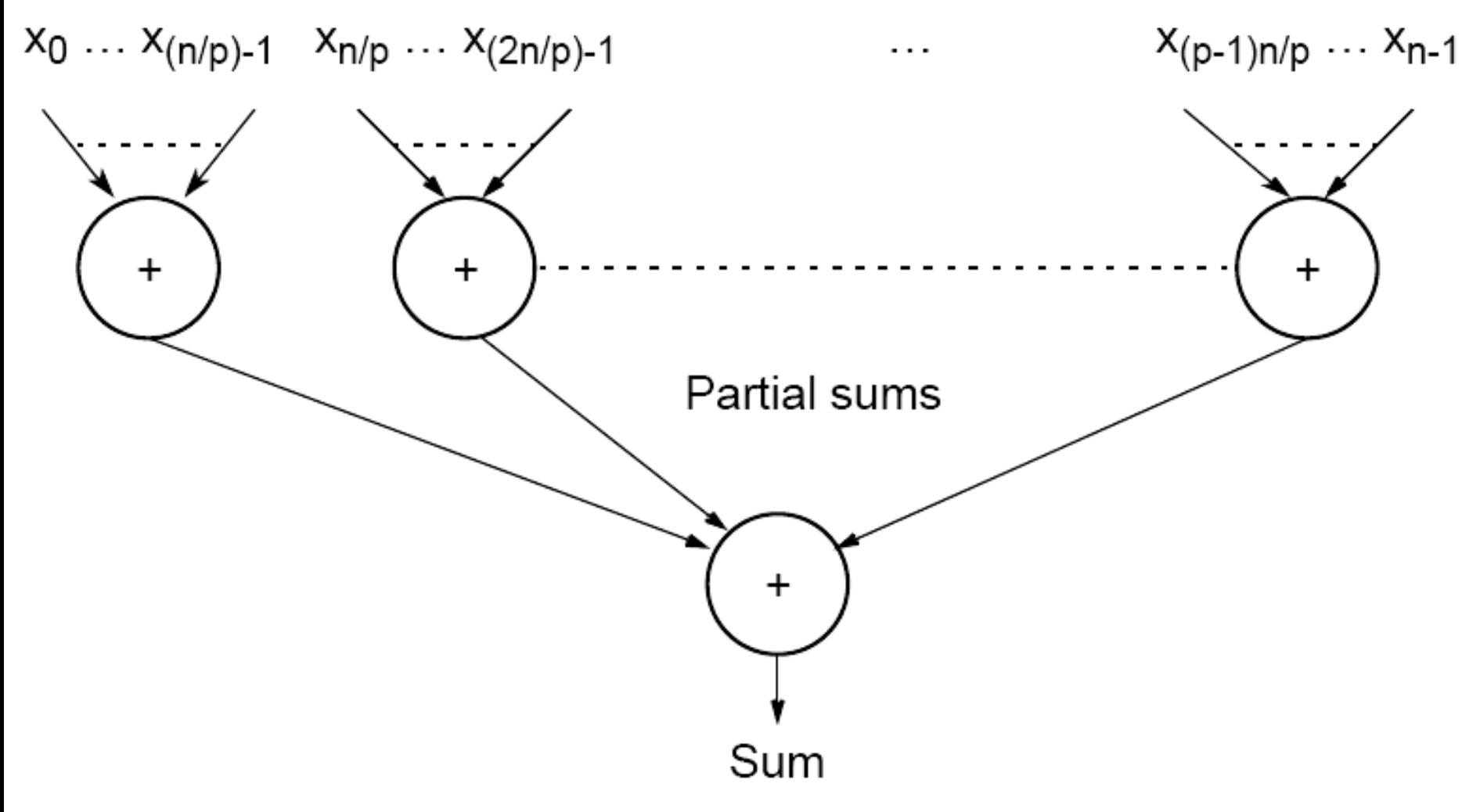

## **Tree construction**

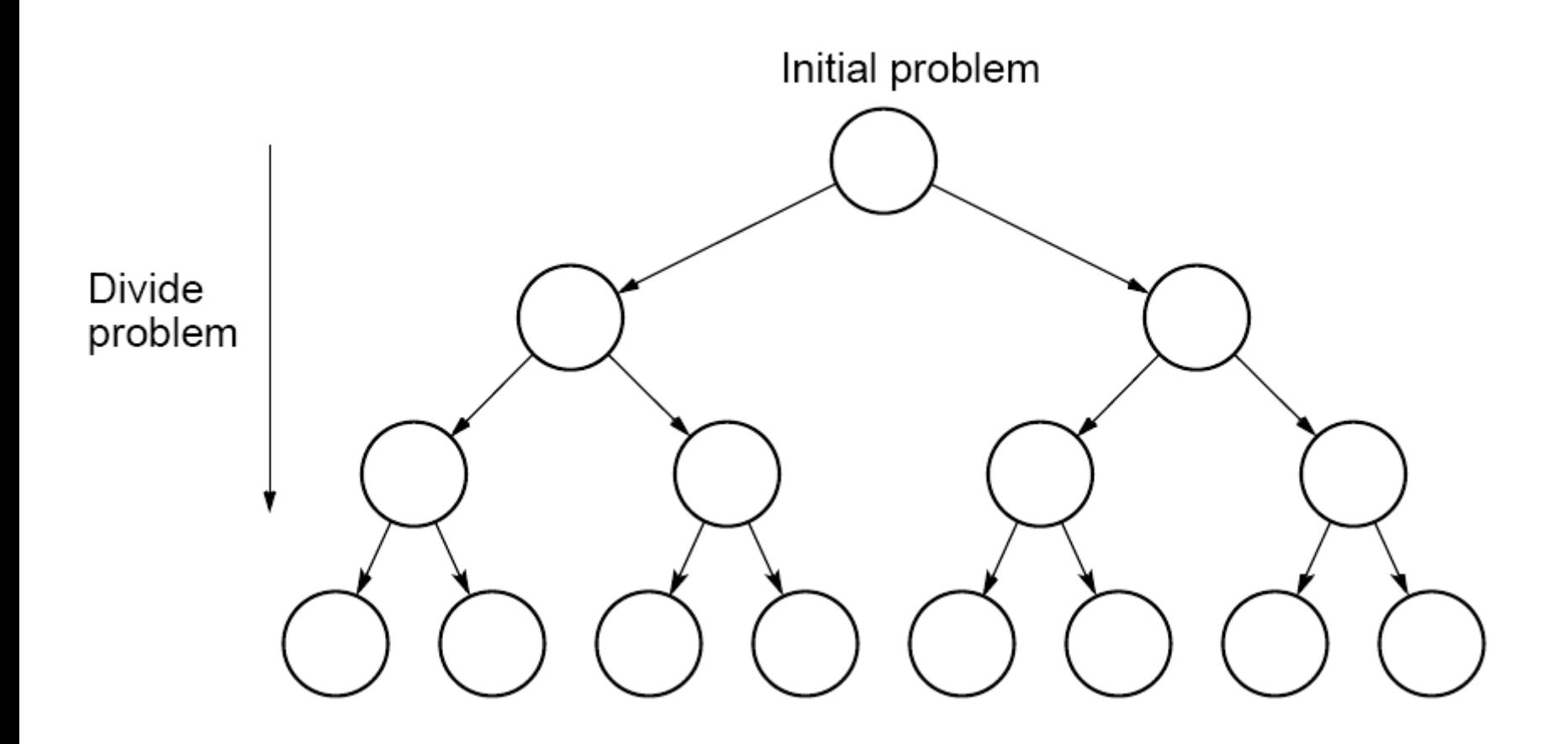

# **Dividing a list into parts**

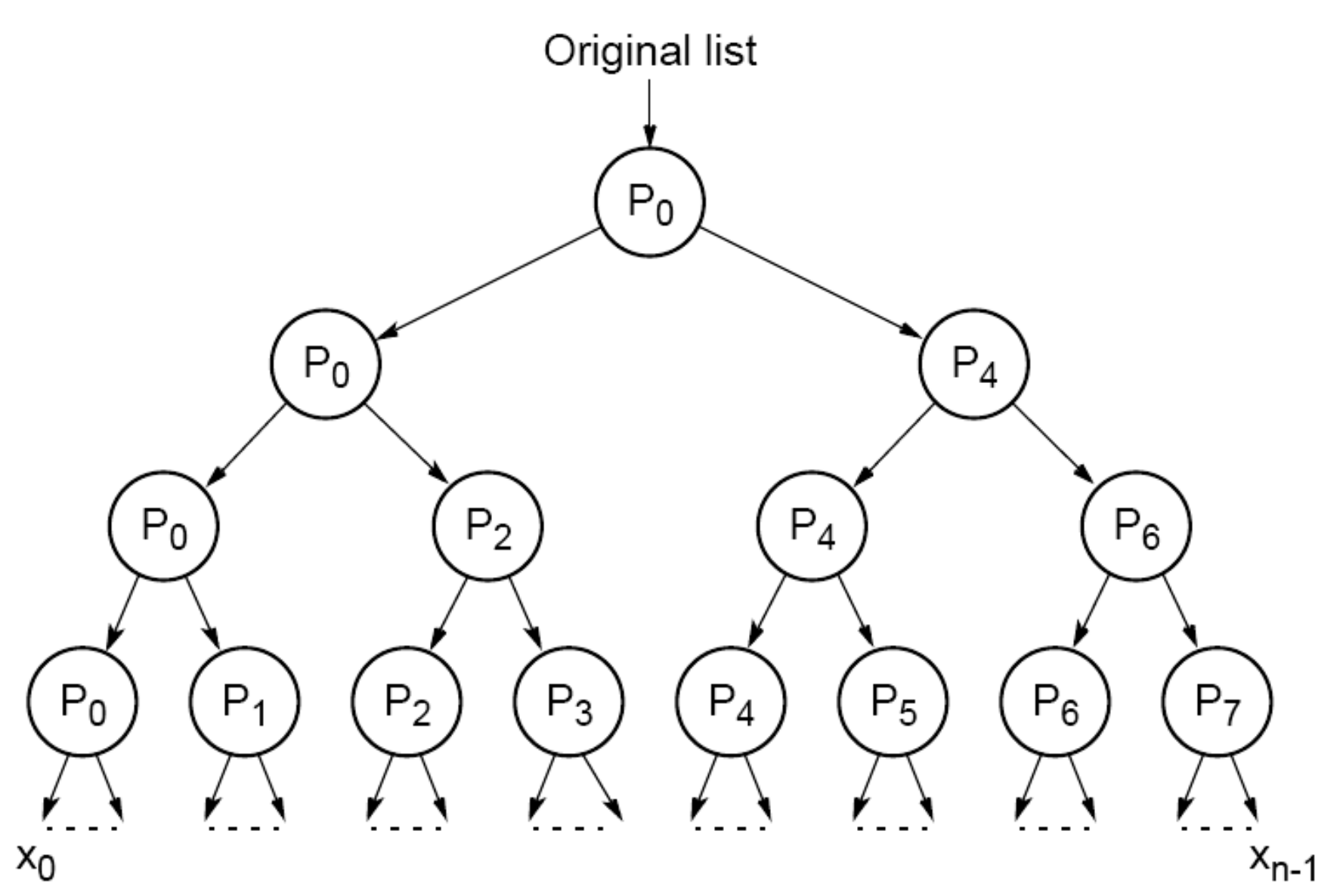

## **Partial summation**

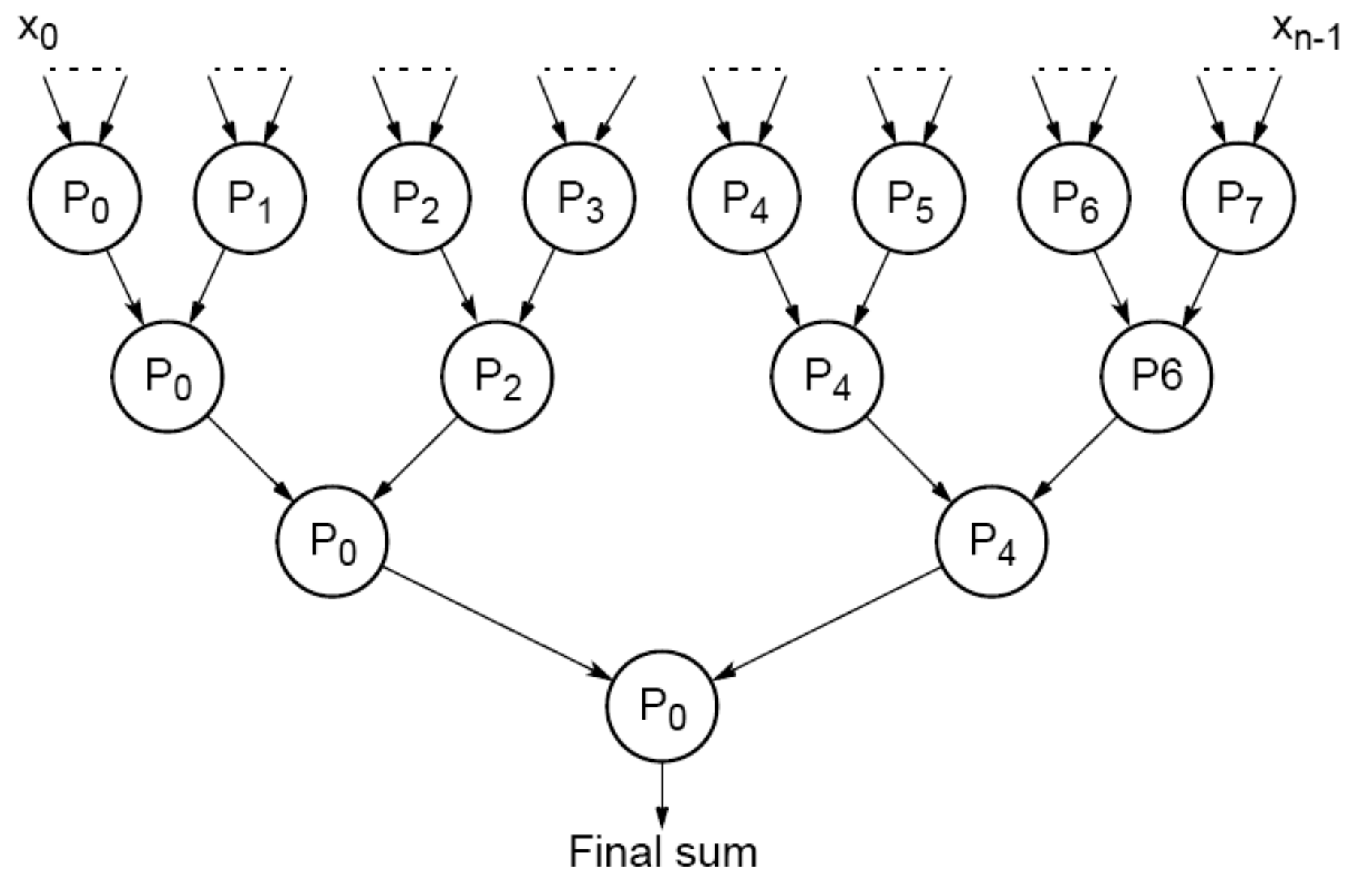

Many Sorting algorithms can be parallelized by partitioning and by divide and conquer.

# Example

Bucket sort

# **Bucket sort**

One "bucket" assigned to hold numbers that fall within each region. Numbers in each bucket sorted using a sequential sorting algorithm.

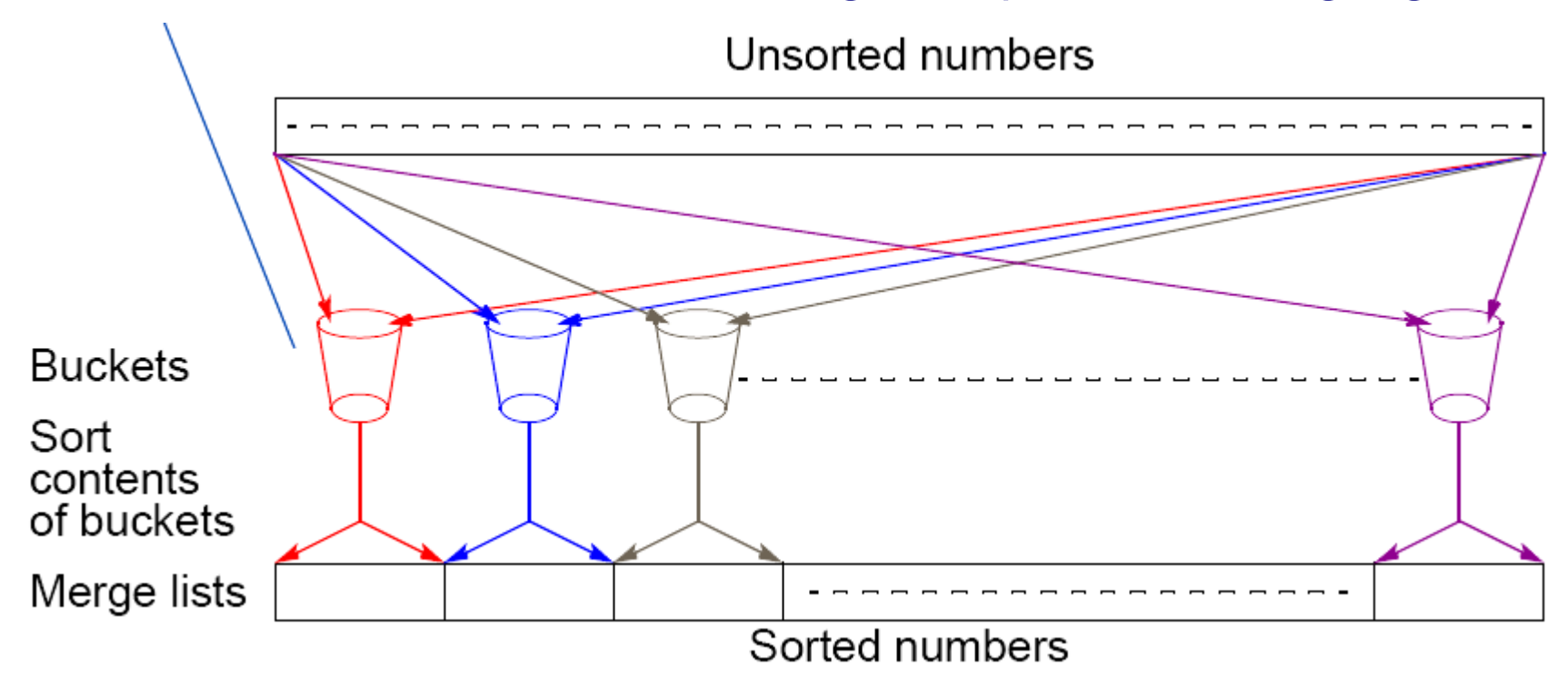

Sequential sorting time complexity: O(*n*log(*n*/*m*)). Works well if the original numbers uniformly distributed across a known interval, say 0 to *a –* 1. Guy: O(*n*log(*n*/*m*)) because: O(m·(*n/m)*log(*n*/*m*))

### **Parallel version of bucket sort Simple approach**

Assign one processor for each bucket.

 $p$  processors **Buckets** Sort contents of buckets Merge lists Sorted numbers

Unsorted numbers

# **Further Parallelization**

- Partition sequence into *m* regions.
- Each processor assigned one region. (Hence number of processors, *p*, equals *m*.)
- Each processor maintains one "big" bucket for its region.
- Each processor maintains *m* "small" buckets, one for each region.
- Each processor separates numbers in its region into its own small buckets.
- All small buckets emptied into *p* big buckets
- Each big bucket sorted by its processor

# **Another parallel version of bucket sort**

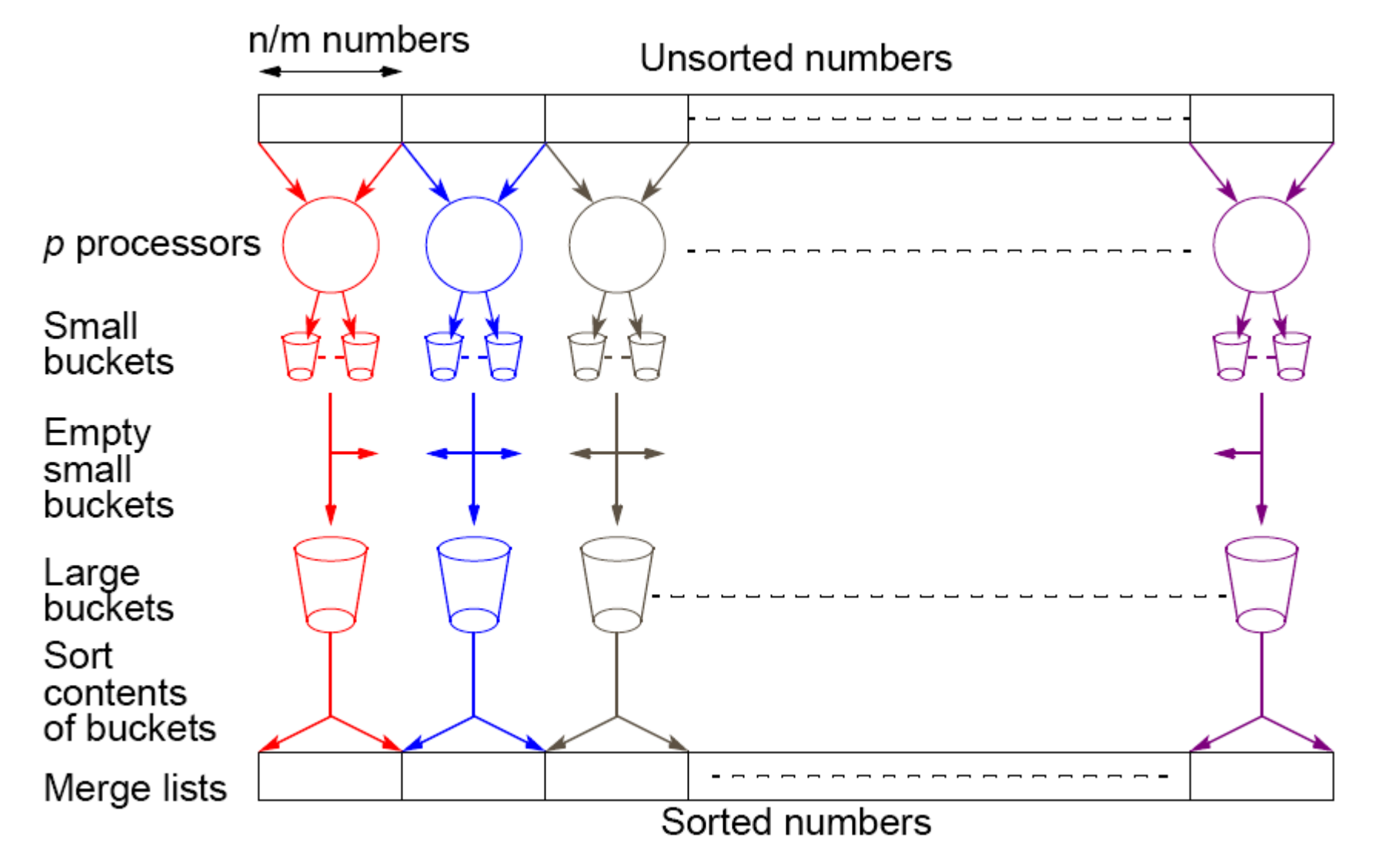

# **all-to-all broadcast**

- An MPI function that can be used to advantage here.
- Sends one data element from each process to every other process.
- Corresponds to multiple scatter operations, but implemented together.

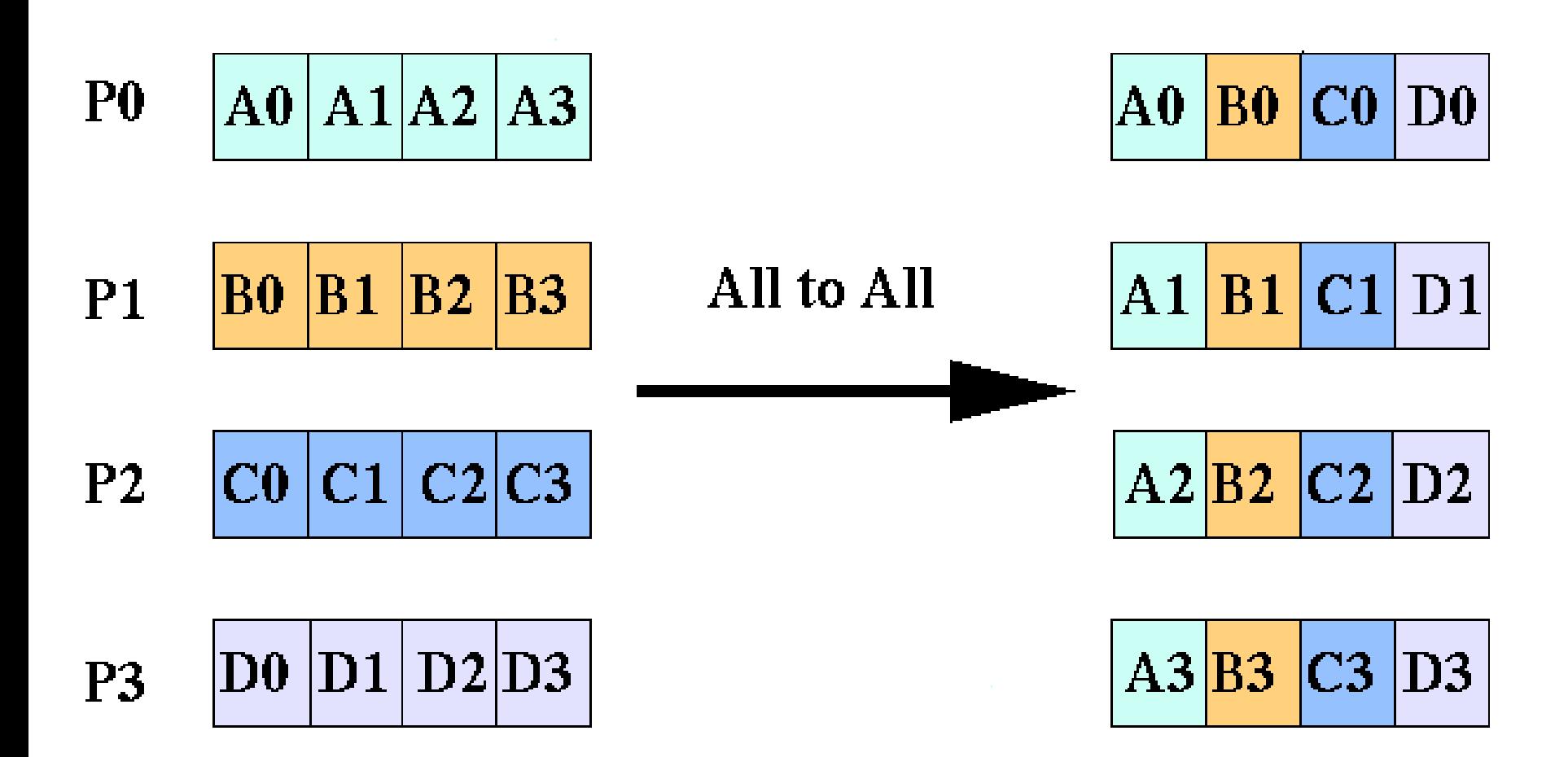

From: http://www.mhpcc.edu/training/workshop/parallel\_intro/MAIN.html

### **Applying "all-to-all" broadcast to emptying small buckets into big buckets**

**Suppose 4 regions and 4 processors**

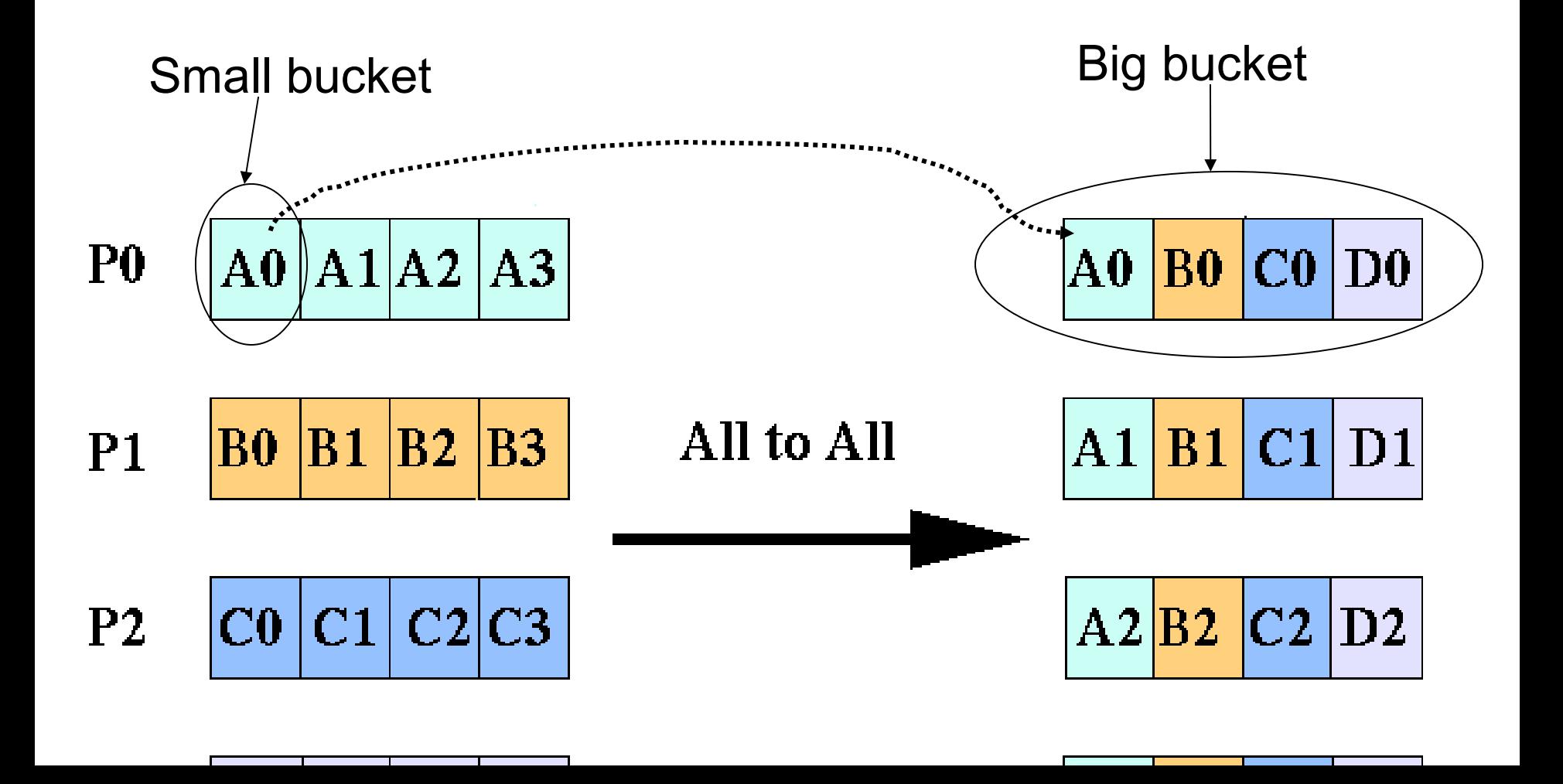

"all-to-all" routine actually transfers rows of an array to columns: Transposes a matrix.

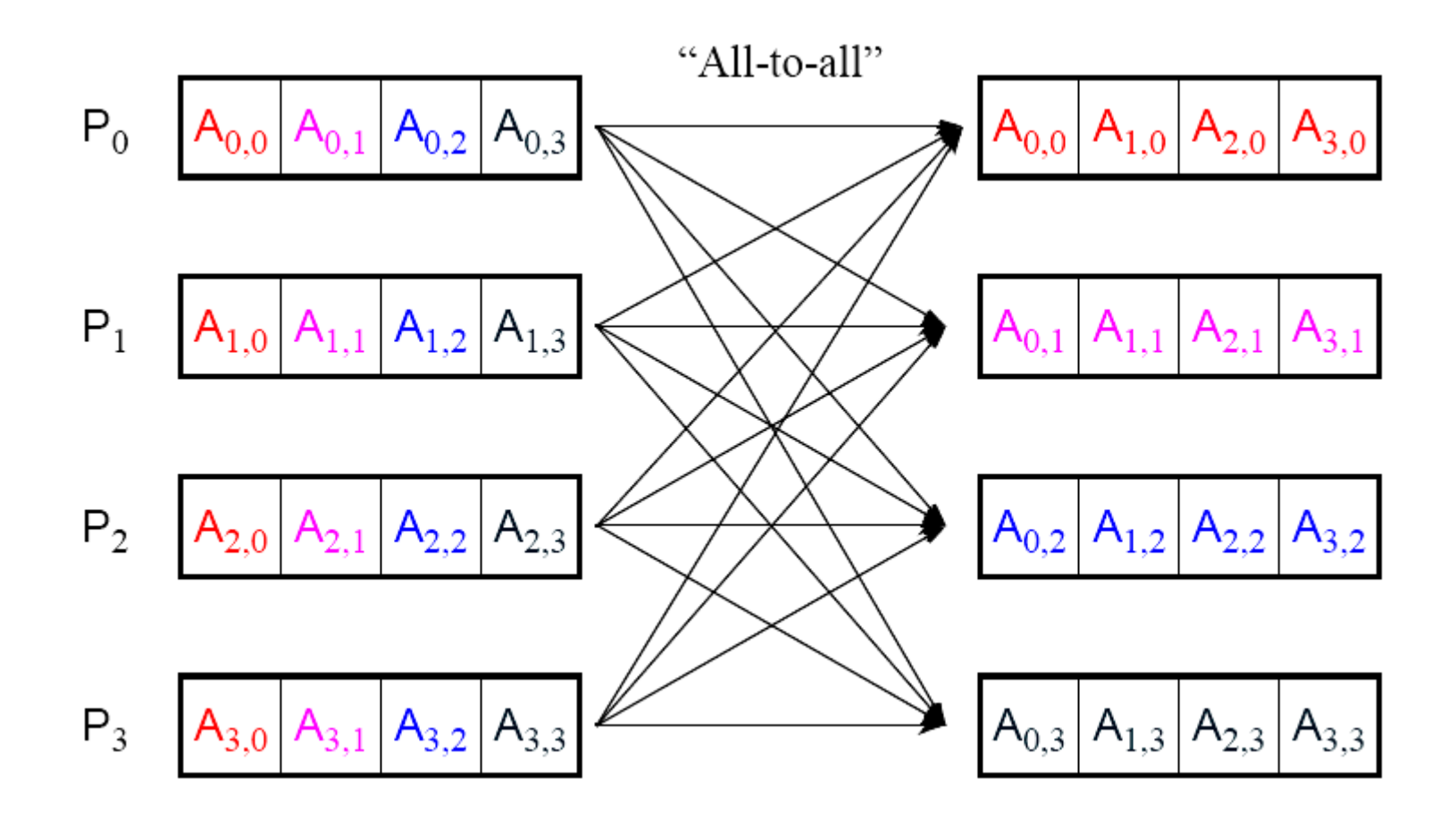

## MPI\_Alltoall

Sends data from all to all processes

#### **Synopsis**

int MPI\_Alltoall(\*sendbuf, int sendcount, MPI\_Datatype sendtype, \*recvbuf, int recvcount, MPI\_Datatype recvtype, MPI\_Comm comm)

# **Numerical Integration**

- Computing the "area under the curve."
- Parallelized by divided area into smaller areas (partitioning).
- Can also apply divide and conquer -- repeatedly divide the areas recursively.

# **Numerical integration using rectangles**

Each region calculated using an approximation given by rectangles:

Aligning the rectangles:

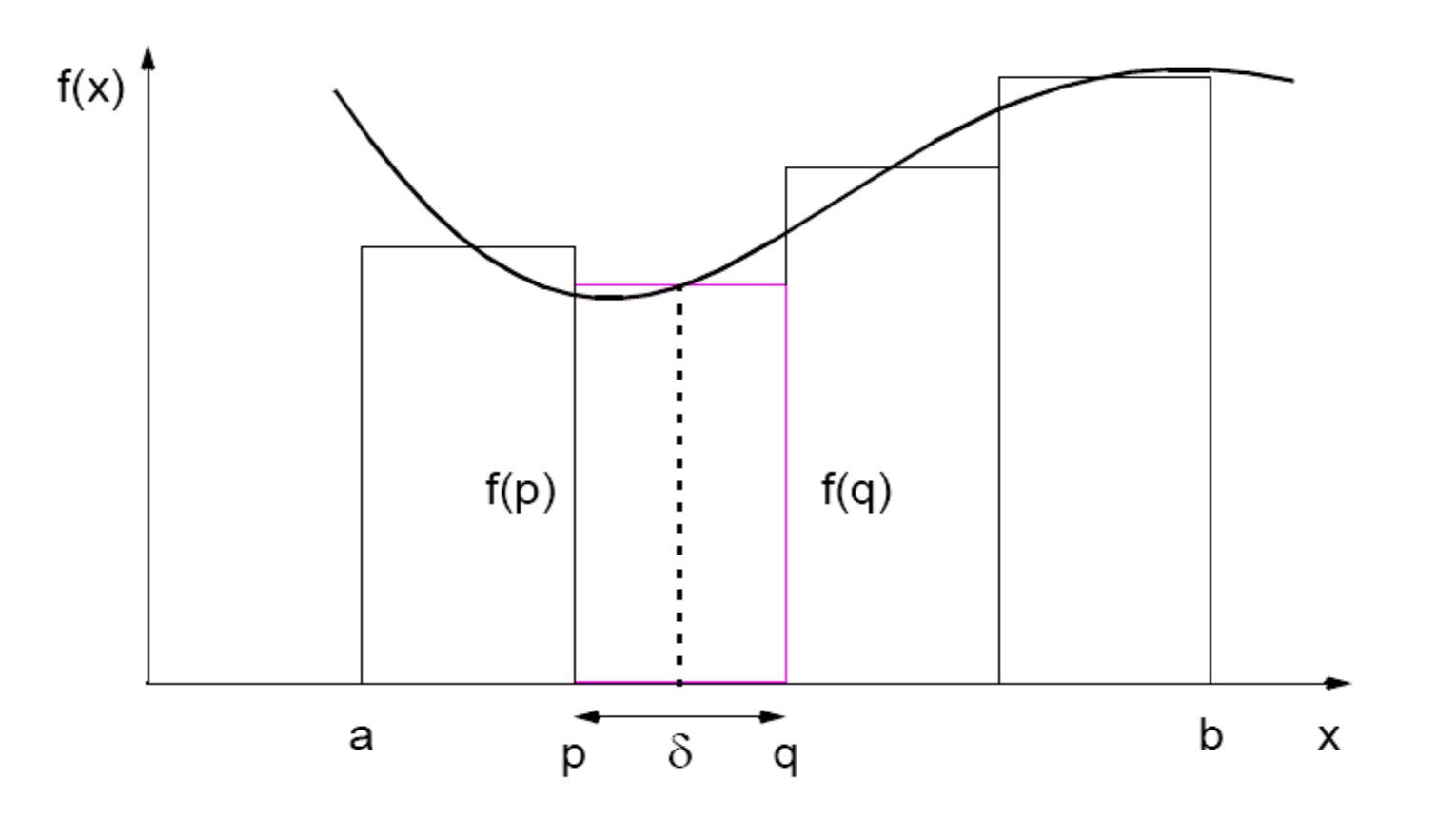

# **Numerical integration using trapezoidal method**

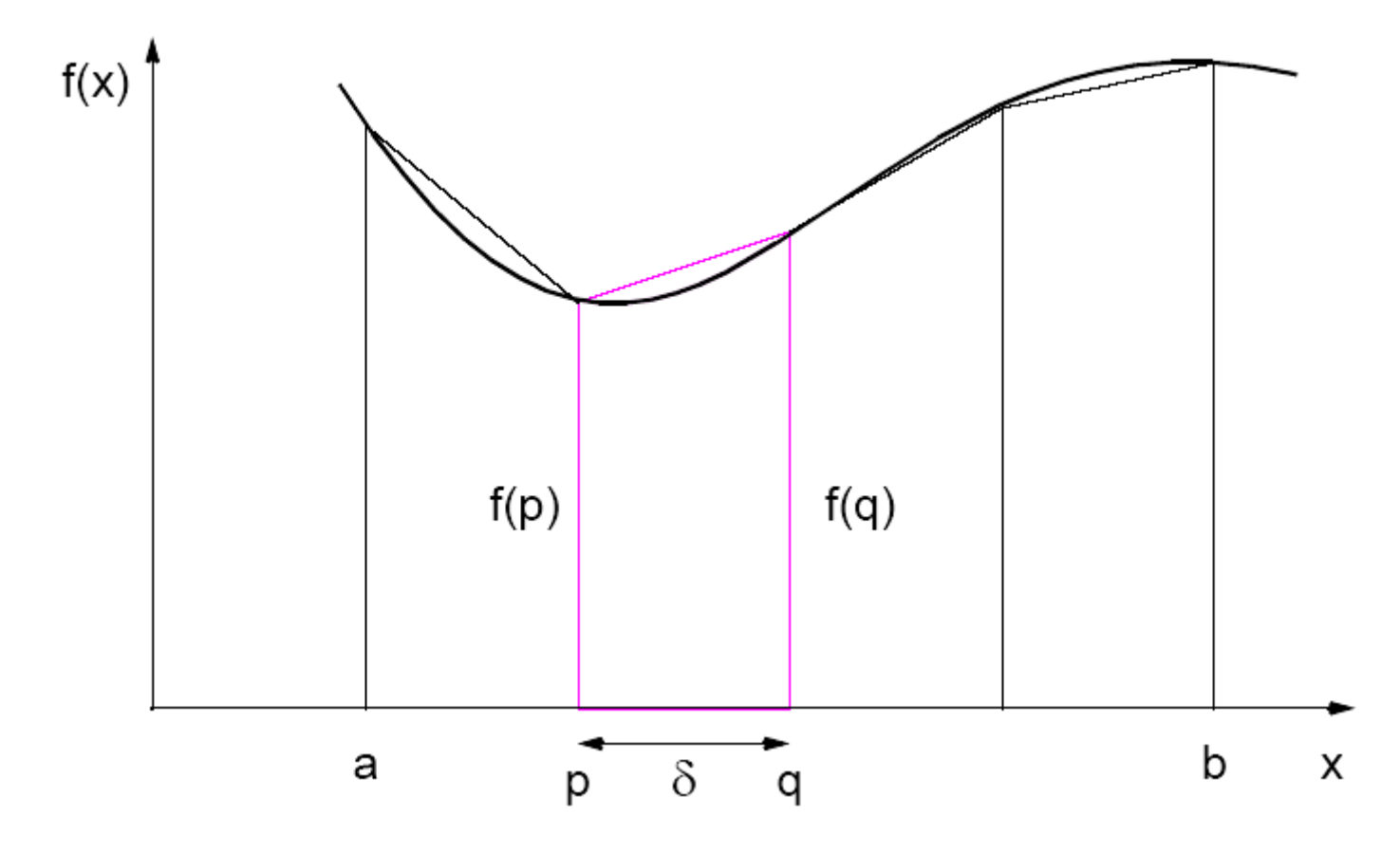

May not be better!

# Applying Divide and Conquer

# **Adaptive Quadrature**

Solution adapts to shape of curve. Use three areas, *A*, *B*, and *C*. Computation terminated when largest of *A* and *B*  sufficiently close to sum of remain two areas .

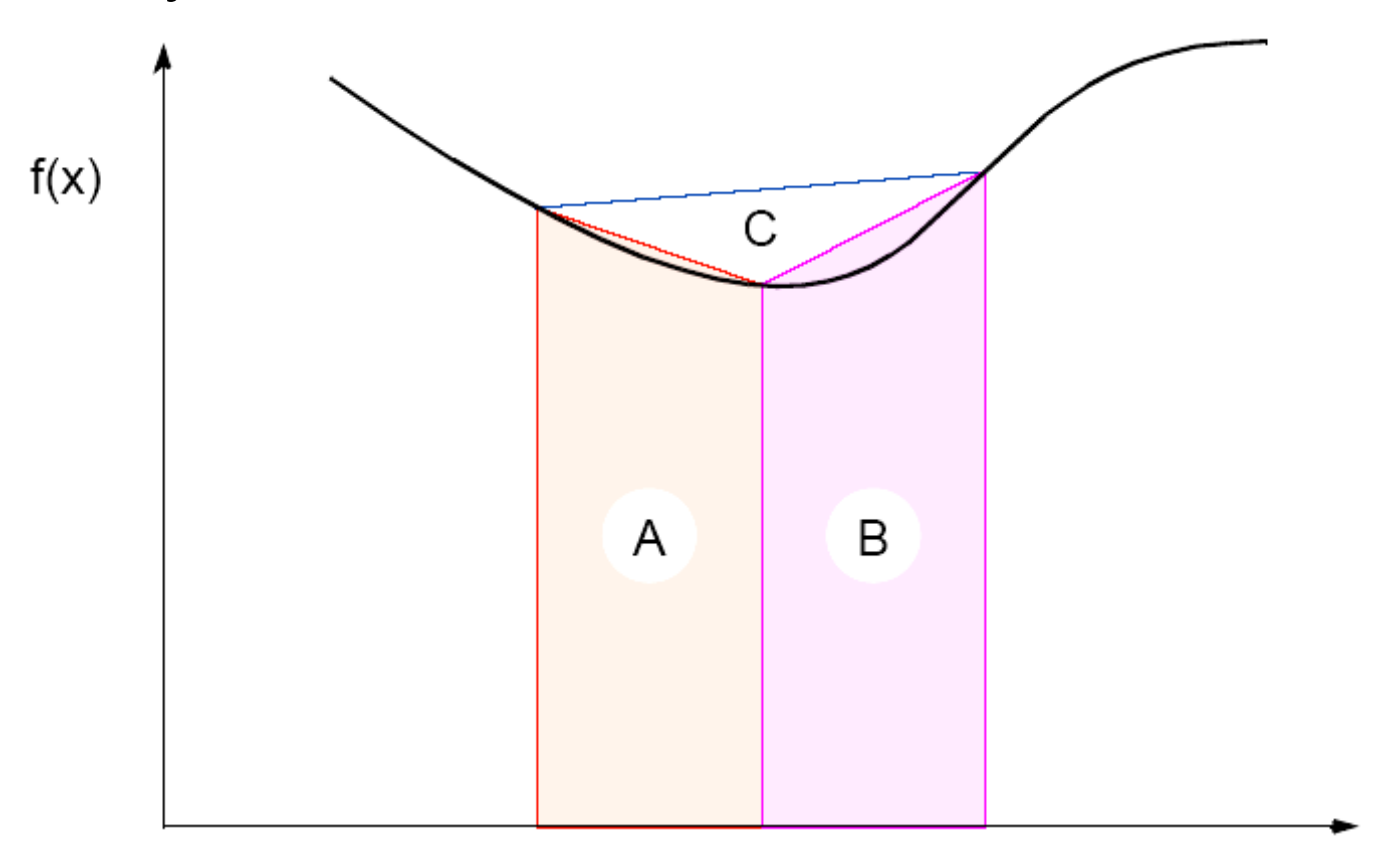

# demo

### Check this: [http://heath.cs.illinois.edu/iem/integration/adapt](http://heath.cs.illinois.edu/iem/integration/adaptivq/) [ivq/](http://heath.cs.illinois.edu/iem/integration/adaptivq/)

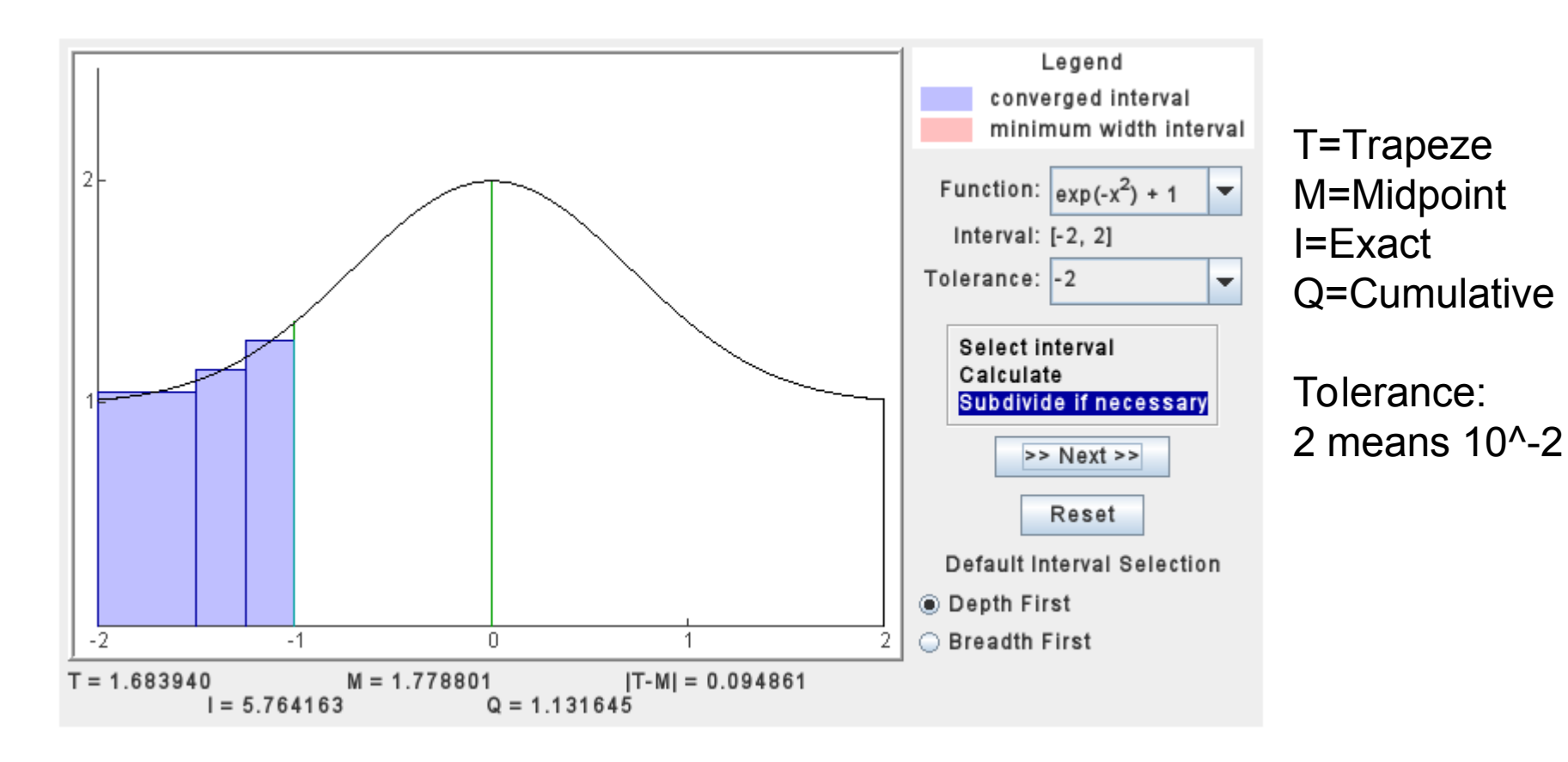

# **Adaptive quadrature with false termination.**

Some care might be needed in choosing when to terminate.

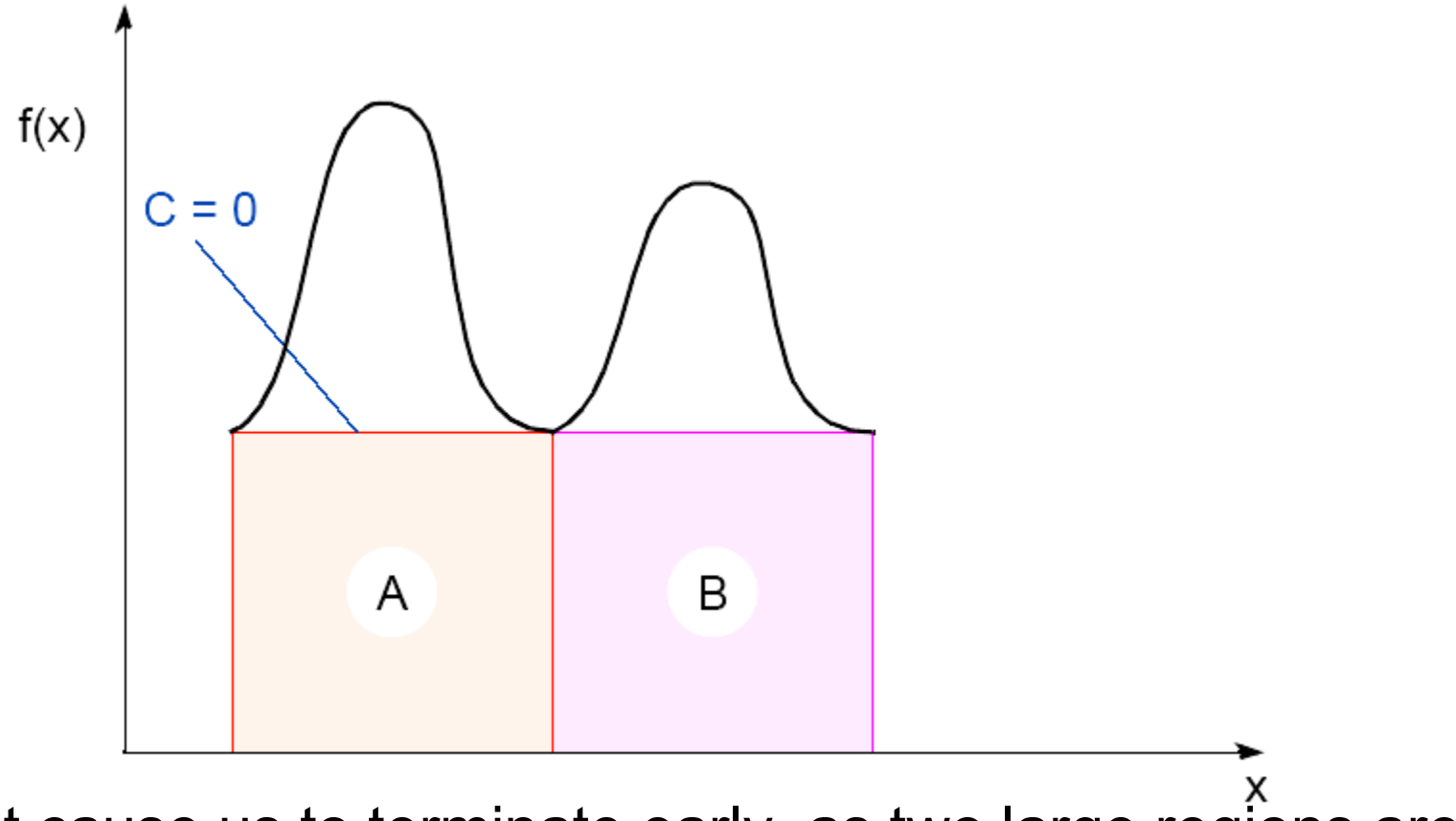

Might cause us to terminate early, as two large regions are the same (i.e.,  $C = 0$ ).

# **Gravitational** *N***-Body Problem**

Finding positions and movements of bodies in space subject to gravitational forces from other bodies, using Newtonian laws of physics.

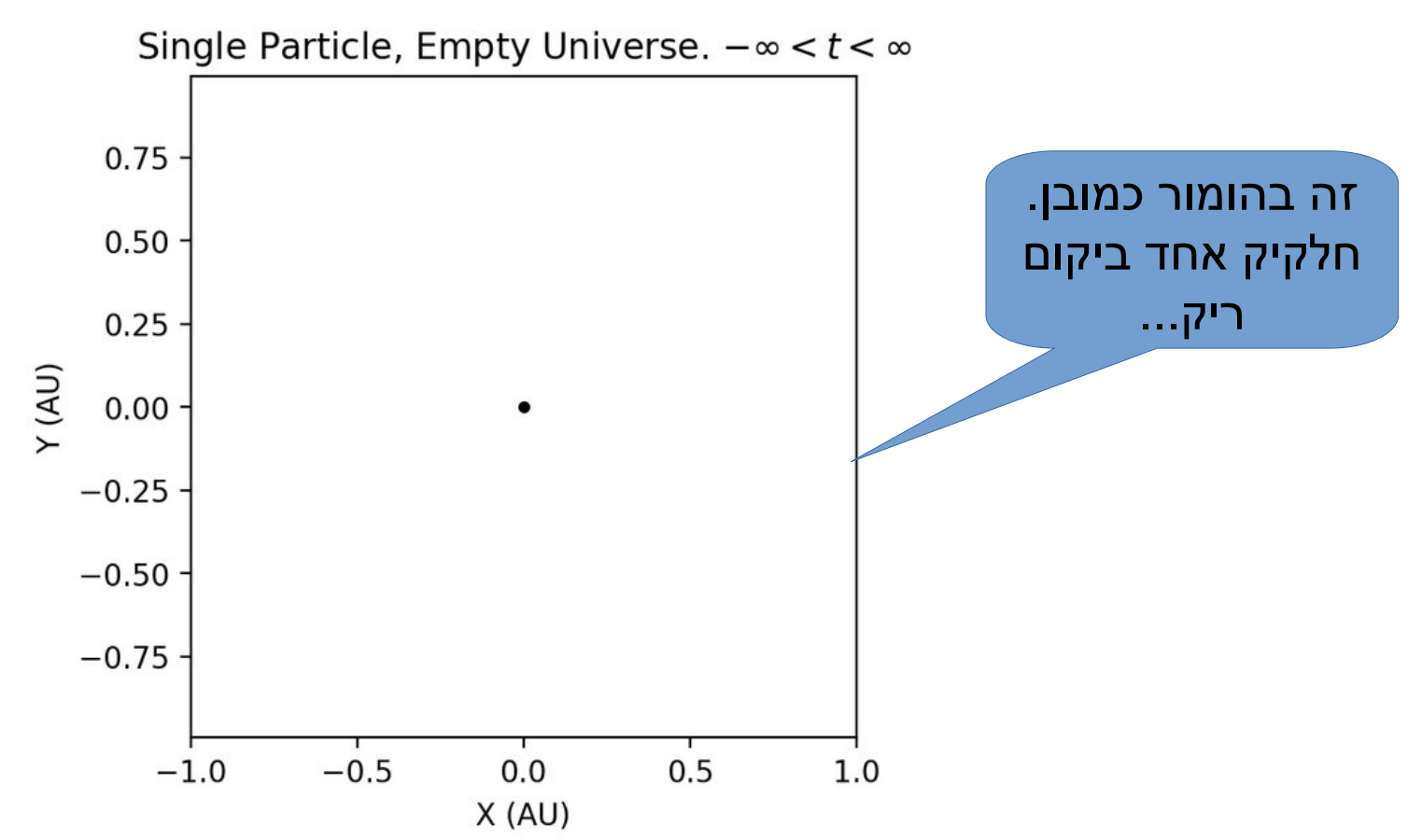

### **Gravitational** *N***-Body Problem Equations**

Gravitational force between two bodies of masses  $m<sub>a</sub>$  and  $m<sub>b</sub>$  is:

$$
F = \frac{Gm_a m_b}{r^2}
$$

*G* is the gravitational constant and *r* the distance between the bodies. Subject to forces, body accelerates according to Newton's 2nd law:

$$
F = ma
$$

*m* is mass of the body, *F* is force it experiences, and *a* the resultant acceleration.

## **Details**

Let the time interval be  $\Delta t$ . For a body of mass  $m$ , the force is:

$$
F = \frac{m(v^{t+1} - v^t)}{\Delta t}
$$
  
is: 
$$
v^{t+1} = v^t + \frac{F\Delta t}{m}
$$

New velocity

where  $v^{t+1}$  is the velocity at time  $t + 1$  and  $v^t$  is the velocity at time t.

Over time interval  $\Delta t$ , position changes by

$$
x^{t+1} - x^t = v\Delta t
$$

where  $x<sup>t</sup>$  is its position at time *t*. Once bodies move to new positions, forces change. Computation has to be repeated.

# **Sequential Code**

Overall gravitational *N*-body computation can be described by:

```
for (t = 0; t < tmax; t++) { /* for each time period */
   for (i = 0; i < nmax; i++) { /* for each body */
      v[i]new = v[i] + F * dt / m; /* compute new velocity */
      x[i]new = x[i] + v[i]new * dt; /* and new position */
}
for (i = 0; i < nmax; i++) { \angle /* for each body */
   v[i] = v[i]new;
}
 } // end time loop
```
**F = Force\_routine(i);** */\* compute force on ith body \*/*

x[i] = x[i]new; */\* update velocity & position\*/*

## **Parallel Code**

The sequential algorithm is an O(*N*<sup>2</sup> ) algorithm (for one iteration) as each of the *N* bodies is influenced by each of the other *N* - 1 bodies.

Not feasible to use this direct algorithm for most interesting *N*-body problems where *N* is very large.

• http://www.nature.com/nature/journal/ v324/n6096/abs/324446a0.html

# $(Guy)$  Josh Barnes & Piet Hut

nature.com about npg news@nature.com naturejobs natureevents help

site index

my account e-alerts subscribe registe

### nature

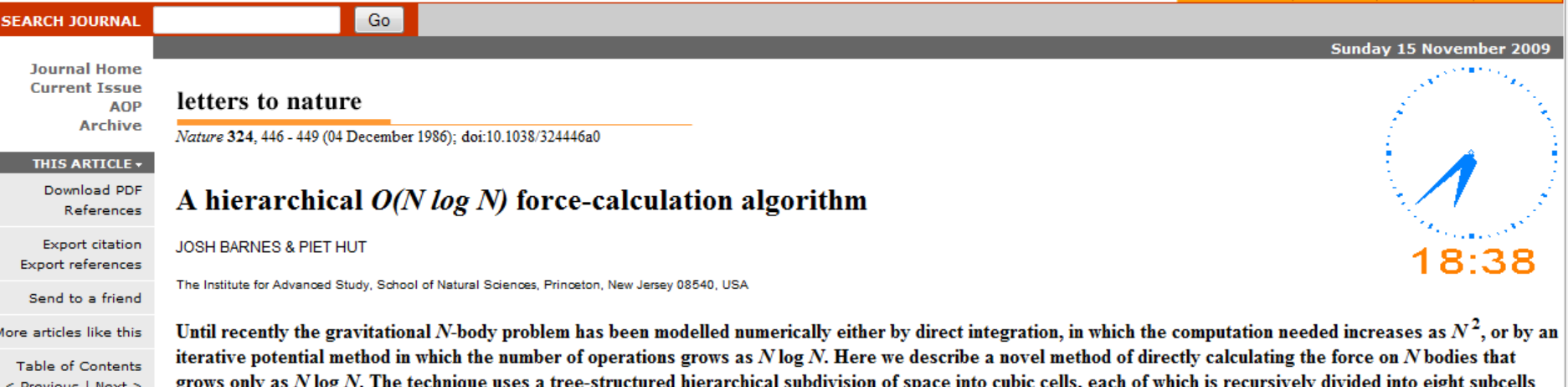

whenever more than one particle is found to occupy the same cell. This tree is constructed anew at every time step, avoiding ambiguity and tangling. Advantages over potential-solving codes are: accurate local interactions; freedom from geometrical assumptions and restrictions; and applicability to a wide class of systems, including (proto-)planetary, stellar, galactic and cosmological ones. Advantages over previous hierarchical tree-codes include simplicity and the possibility of rigorous analysis of error. Although we concentrate here on stellar dynamical applications, our techniques of efficiently handling a large number of long-range interactions and concentrating computational effort where most needed have potential applications in other areas of astrophysics as well.

#### **References**

- 1. Aarseth, S. J. in Multiple Time Scales (ed Brackbill, J. U. & Cohen, B. I.) 377-418 (Academic Press, New York, 1985).
- 2. Hockney, R. W. & Eastwood, J. W. Computer Simulation using Particles (McGraw-Hill, New York, 1981).
- 3. Appel, A. SIAM J. Sei. statist. Comput. 6, 85-103 (1985).
- 4. Jernigan, J. G. I.A.U. Symp. 113, 275-284.
- 5. Porter, D. thesis, Physics Dept, Univ. California, Berkeley (1985).
- 6. Abelson, H., Sussman, G. J. & Sussman, J. Structure and Interpretation of Computer Programs (MIT Press, Cambridge, Massachusetts, 1985).

© 1986 Nature Publishing Group **Privacy Policy** 

Next Previous  $\mathcal O$  Highlight all  $\Box$  Match case

Time complexity can be reduced approximating a cluster of distant bodies as a single distant body with mass sited at the center of mass of the cluster:

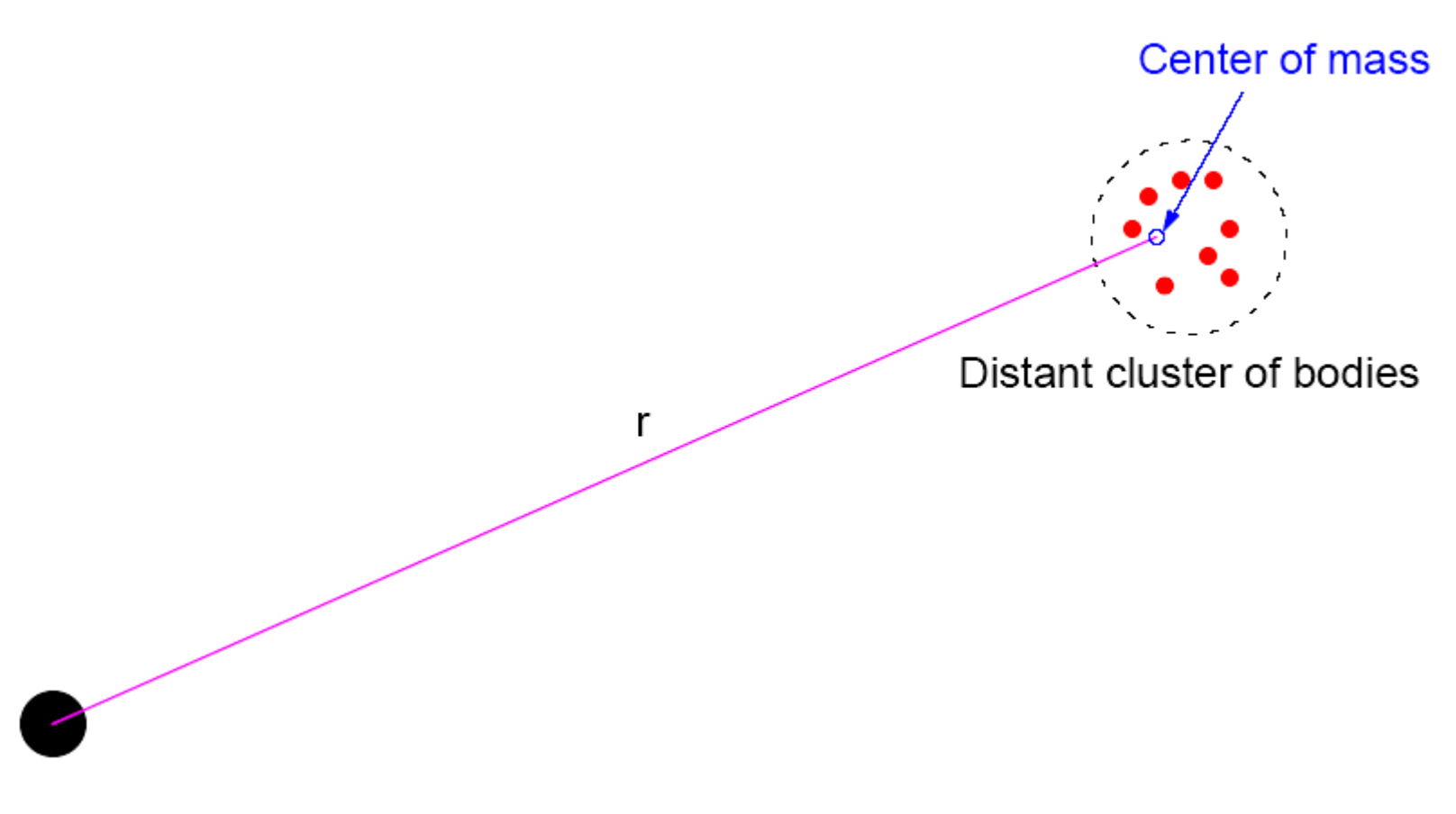

# **Barnes-Hut Algorithm**

Start with whole space in which one cube contains the bodies (or particles).

- First, this cube is divided into eight subcubes.
- If a subcube contains no particles, subcube deleted from further consideration.
- If a subcube contains one body, subcube retained.
- If a subcube contains more than one body, it is recursively divided until every subcube contains one body.

Creates an *octtree* - a tree with up to eight edges from each node.

The leaves represent cells each containing one body.

After the tree has been constructed, the total mass and center of mass of the subcube is stored at each node.

Force on each body obtained by traversing tree starting at root, stopping at a node when the clustering approximation can be used, e.g. when:

$$
r \geq \frac{d}{\theta}
$$

where  $\theta$  is a constant typically 1.0 or less.

Constructing tree requires a time of O(*n*log*n*), and so does computing all the forces, so that overall time complexity of method is O(*n*log*n*).

 $r =$  distance to CoM, d = cluster diameter,  $\Theta =$  scale

### **Recursive division of 2-dimensional space**

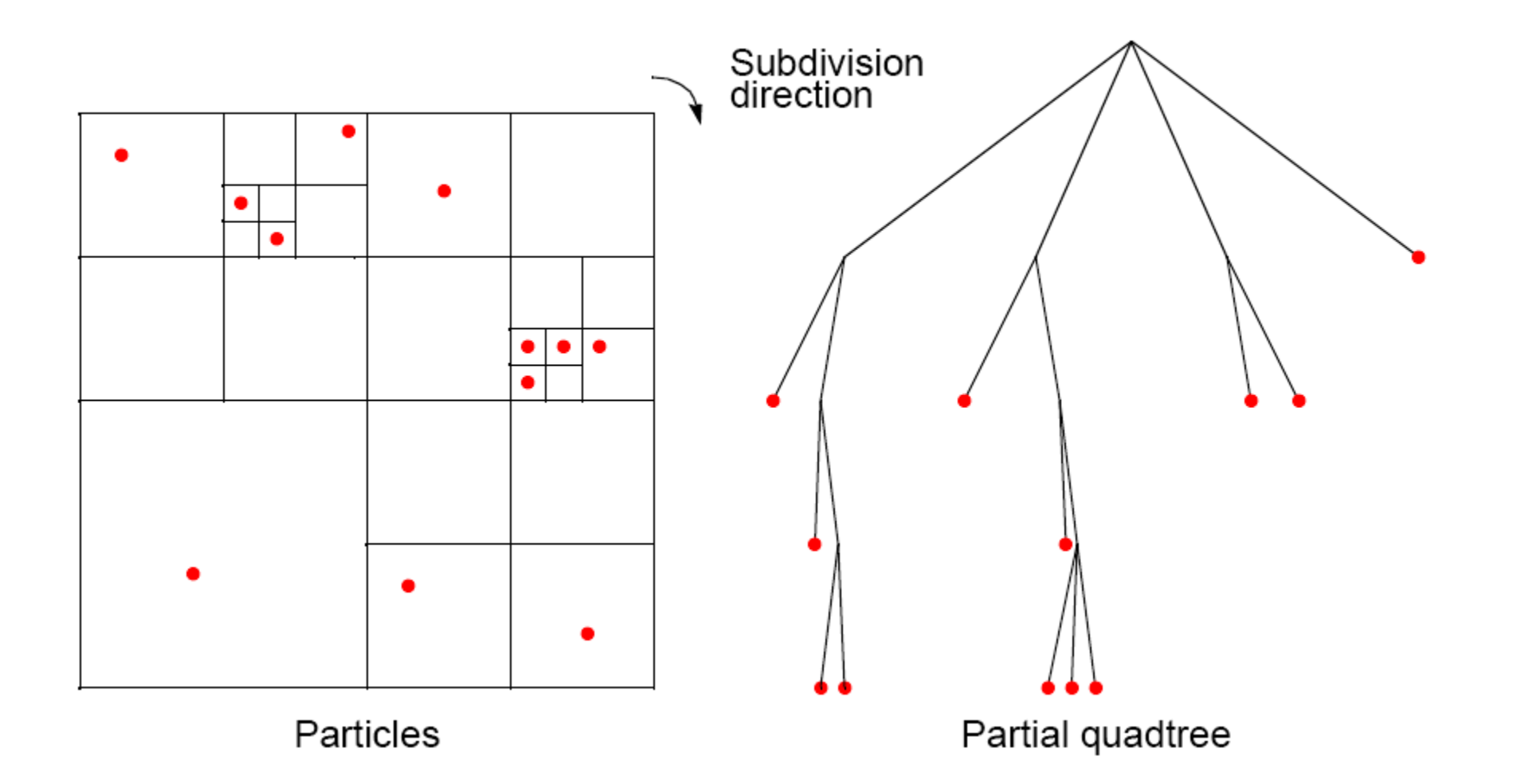

### **דוגמה נוספת**

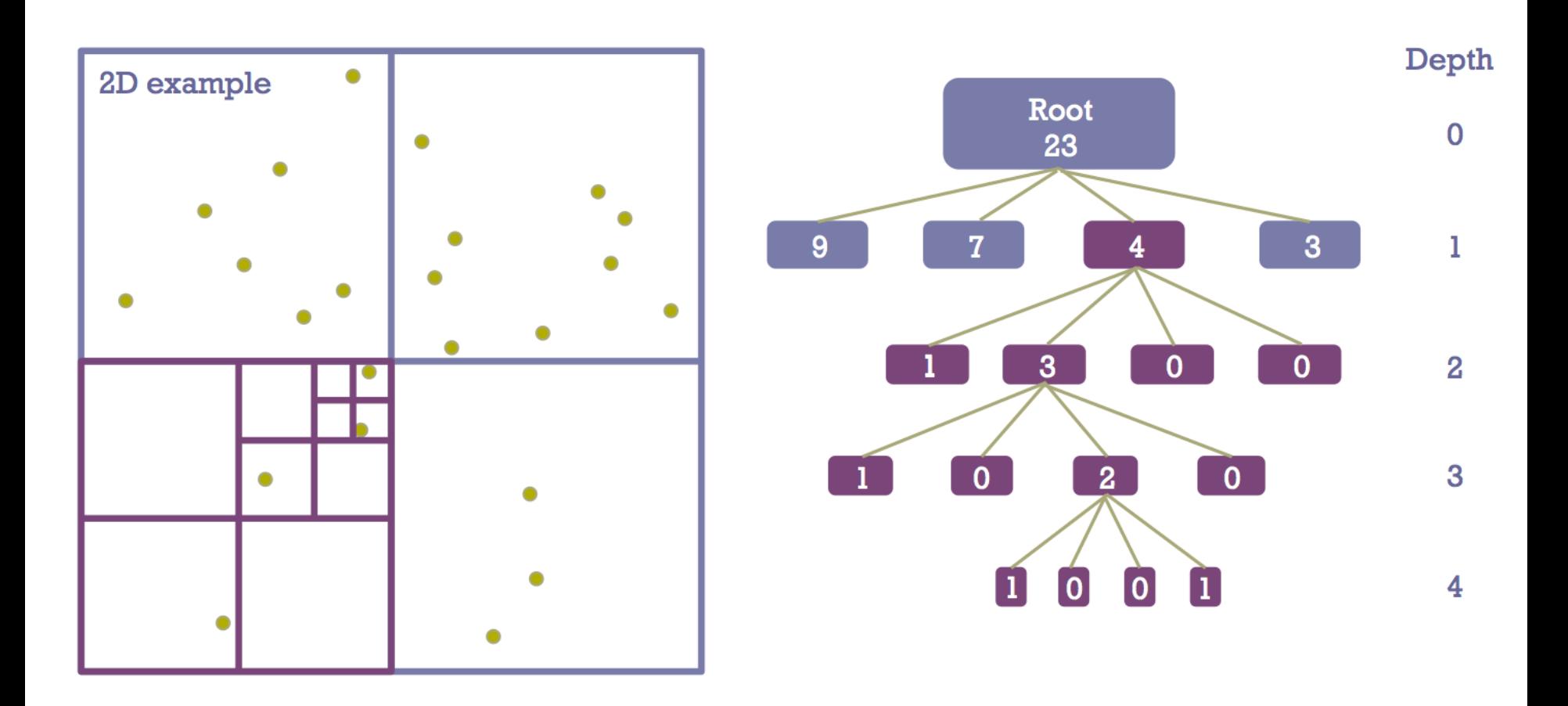

http://portillo.ca/nbody/wp-content/uploads/2013/12/Barnes-Hut\_tree1.png

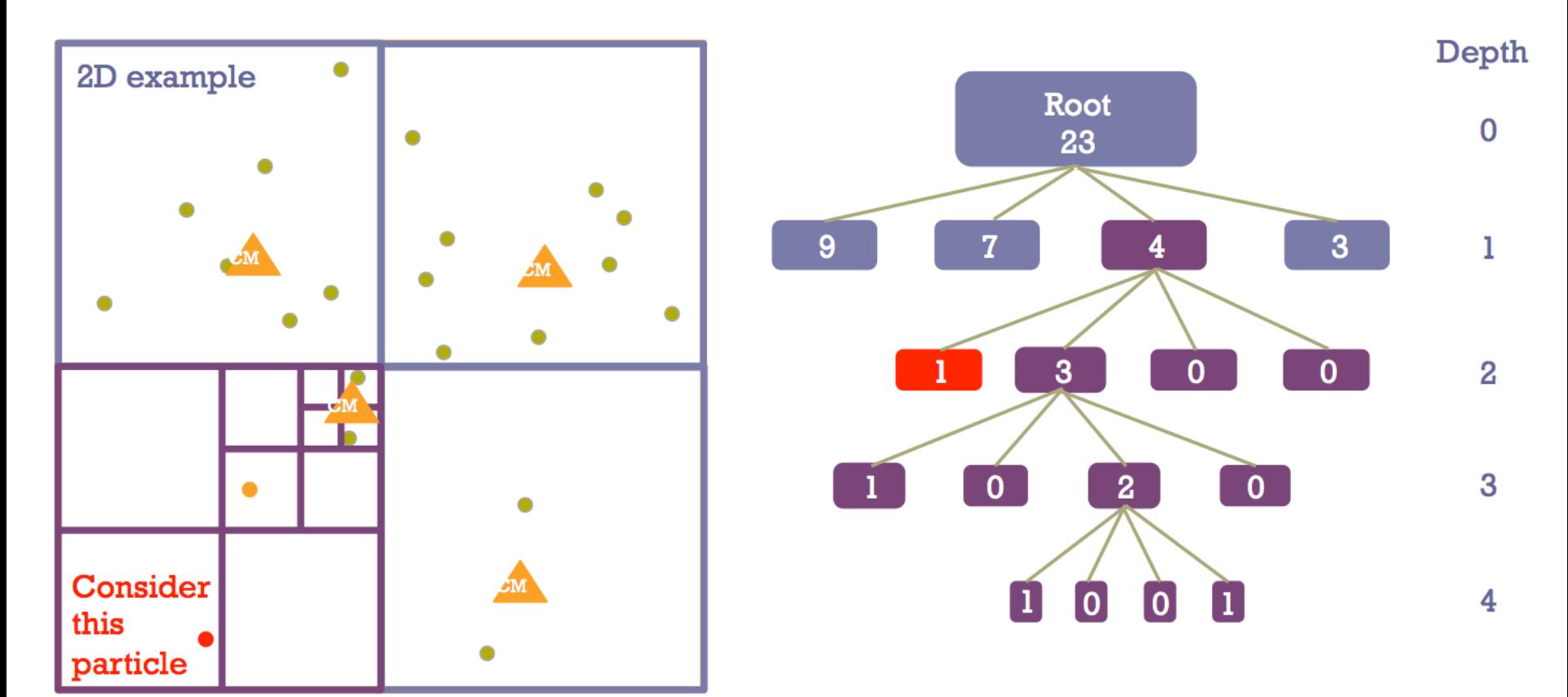

אם נשארנו עם כוכב אחד בתא השטח אז נחשב את הכוח מולו. אחרת נחצה את המרחב ונחשב CoM. אם קריטריון הזוית מתקיים נחשב את הכוח מול מרכז המסה אחרת נחצה את המרחב שוב וחוזר חלילה.

# **Orthogonal Recursive Bisection**

(For 2-dimensional area) First, a vertical line found that divides area into two areas each with equal number of bodies. For each area, a horizontal line found that divides it into two areas each with equal number of bodies. Repeated as required.

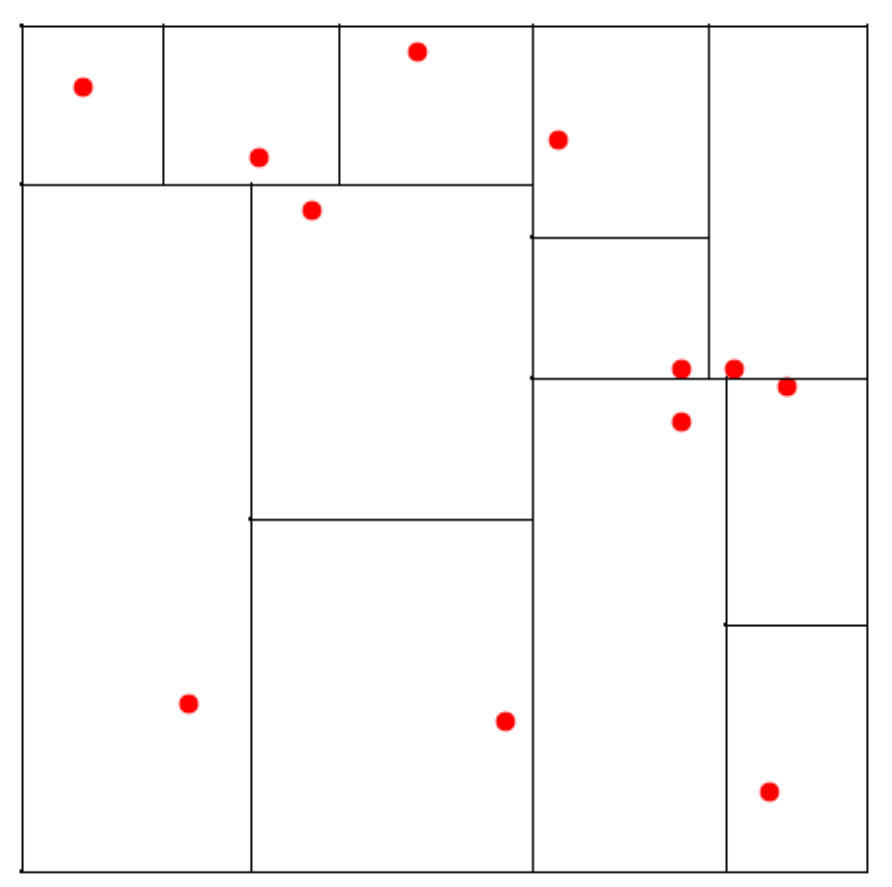

# **איך ממקבלים את האלגוריתם?**

#### **Tree construction**

- $\blacksquare$  Split the 2<sup>nd</sup>-level branches evenly among processes
- **Broadcast all particles**
- Each process builds its local tree
- Tree branches are gathered

#### Force computation

- Split the particles evenly among processes
- **Tree** is broadcast to all processes
- For each particle, walk the tree and sum up total force
- Particles are gathered

סרטון של 3 דקות:

https://www.youtube.com/watch?v=0eKQXPAcQK8

#### תזכורת לעצמי: נקה את המגרש. בעזרת העכבר עשה קליק היכן שתרצה חלקיק נוסף. באופן זה הוסף חלקיקים ולבסוף לחץ על start

Add 100 Random Bodies | Or Choose JSON Input File Browse... No file selected.

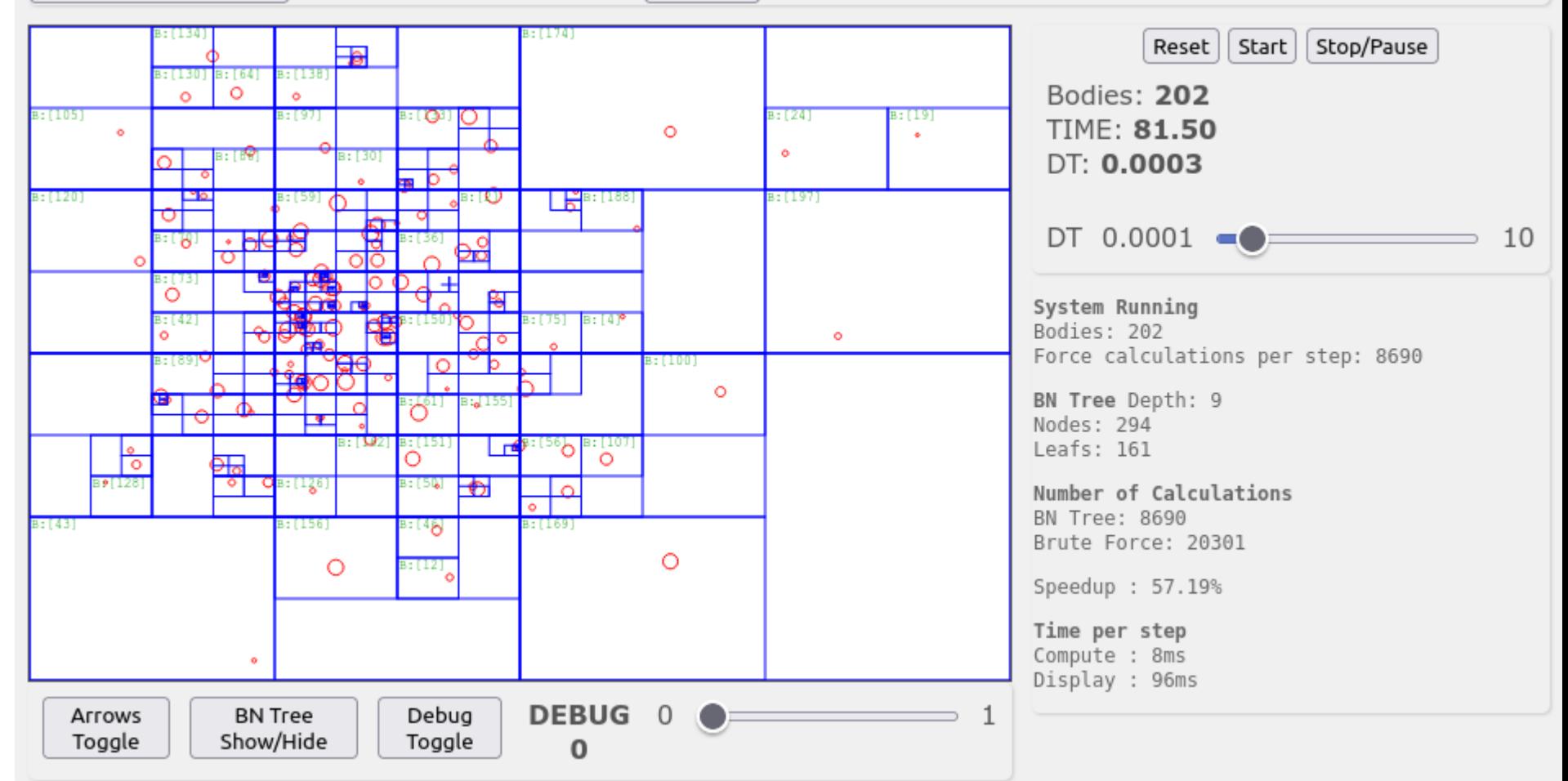

**הדגמה**

[https://web.archive.org/web/20140413142523/http://www.](https://web.archive.org/web/20140413142523/http://www.andrew.cmu.edu/user/sameera/demos/BNtree/) [andrew.cmu.edu/user/sameera/demos/BNtree/](https://web.archive.org/web/20140413142523/http://www.andrew.cmu.edu/user/sameera/demos/BNtree/)

• Guy

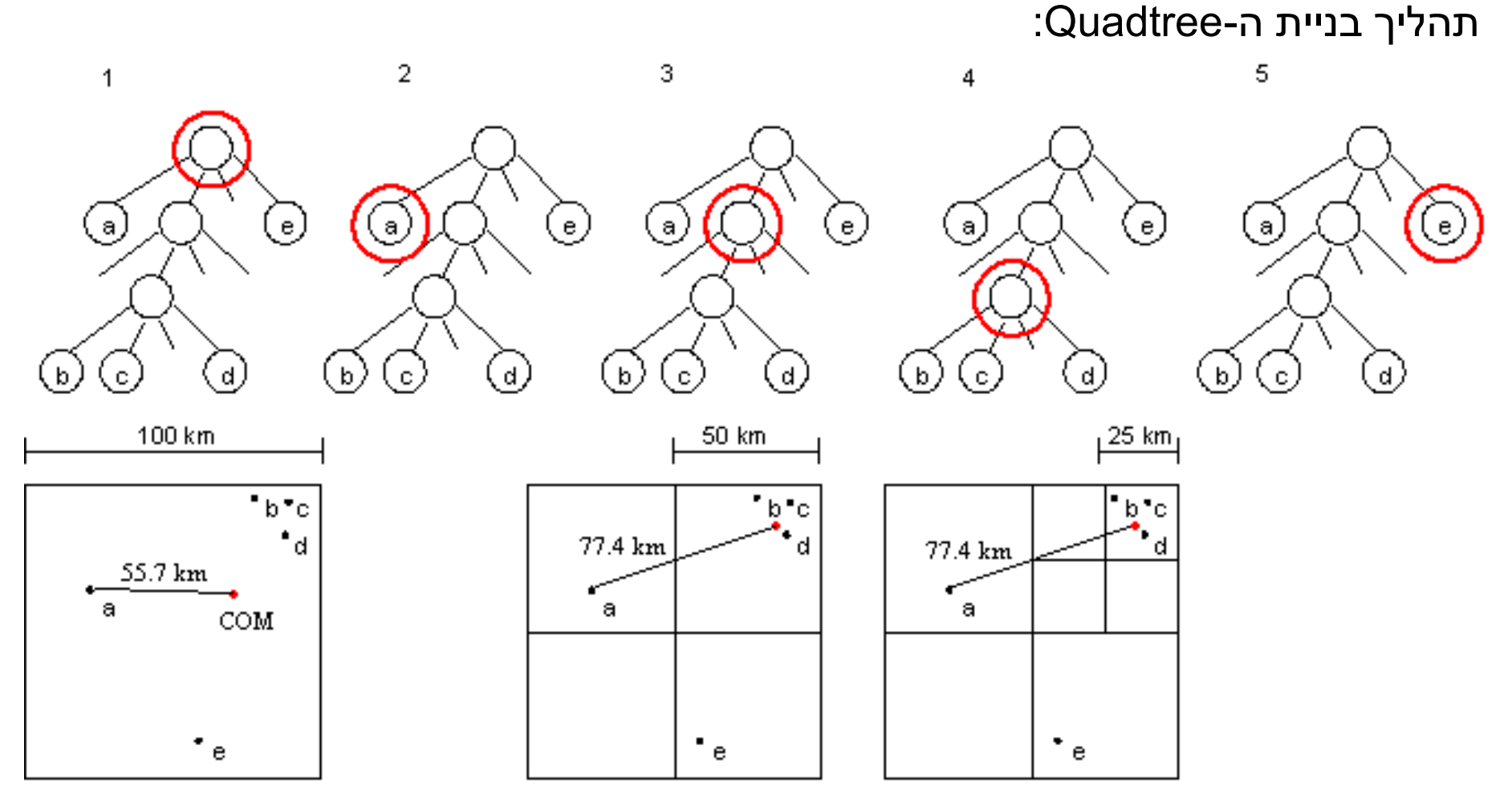

#### Reference:

http://www.cs.princeton.edu/courses/archive/fall04/cos126/assi gnments/barnes-hut.html

#### **Astrophysical** *N***-body simulation**

By Scott Linssen (UNCC student, 1997) using O(N<sup>2</sup>) algorithm.

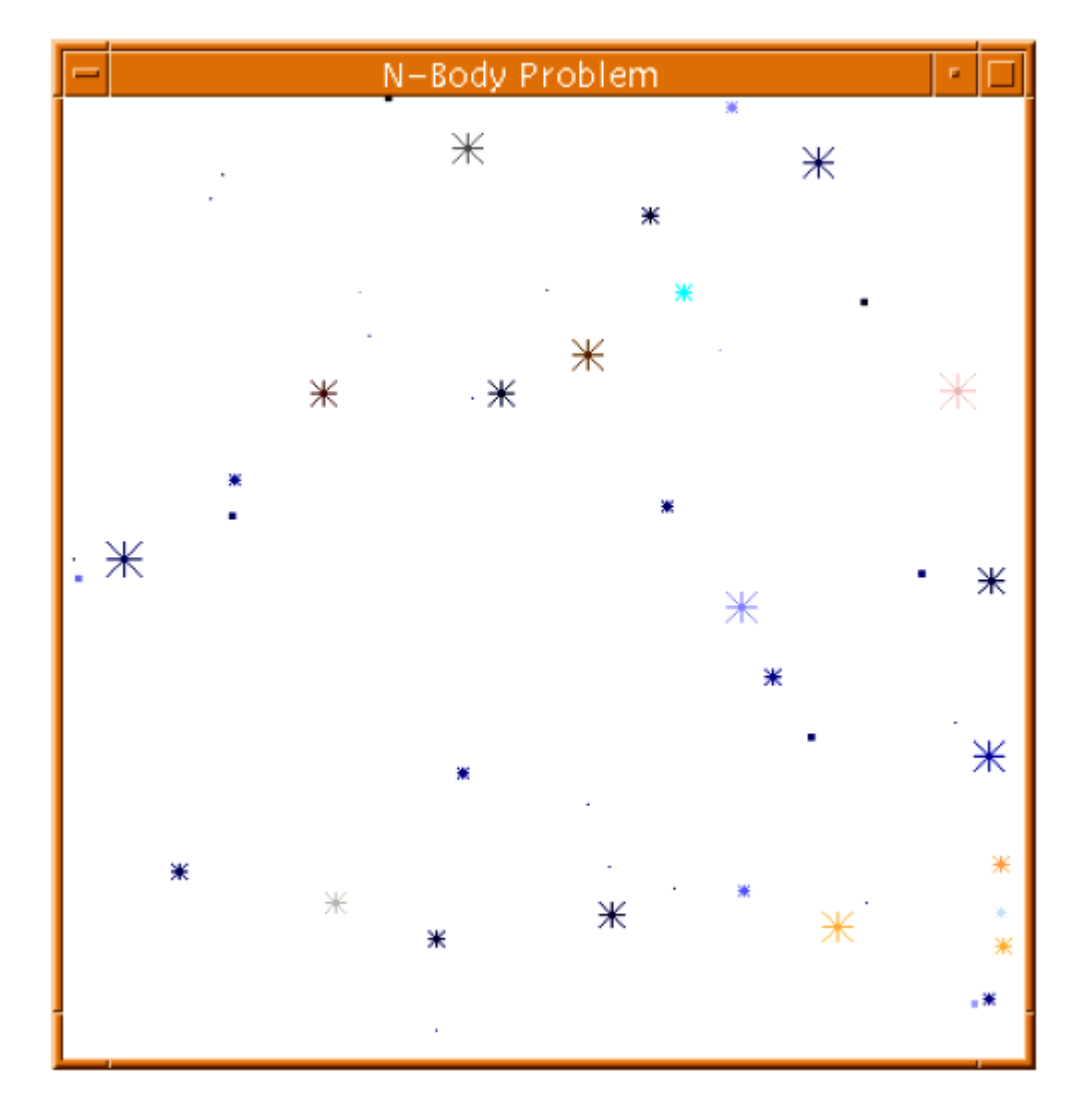

### **Astrophysical** *N***-body simulation**

#### **By David Messager (UNCC student 1998) using Barnes-Hut algorithm.**

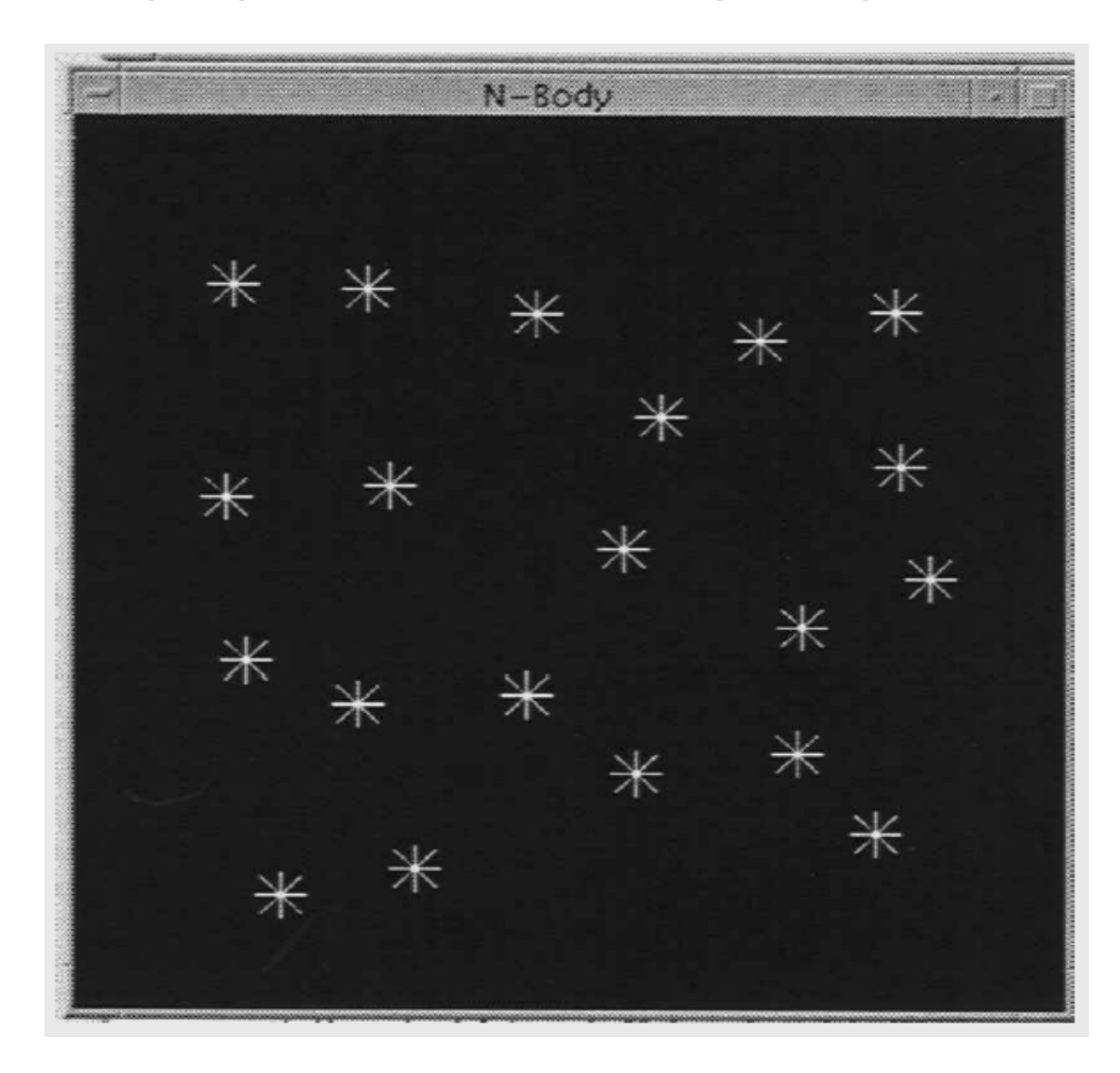

 $\smile$ G $\beth$  $\widehat{\!\!\mathcal{S}}$ 

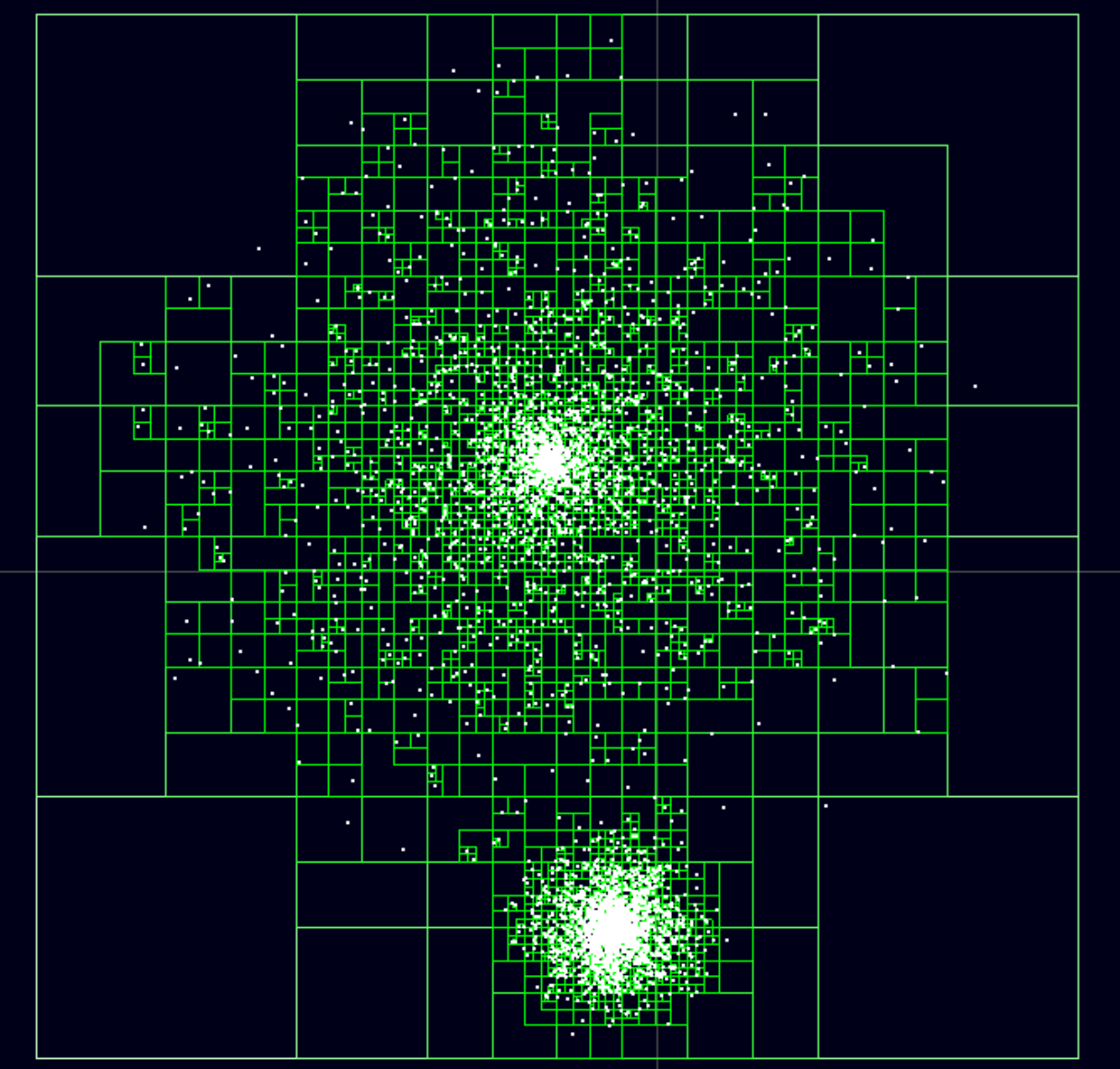

# A demo on a GPU

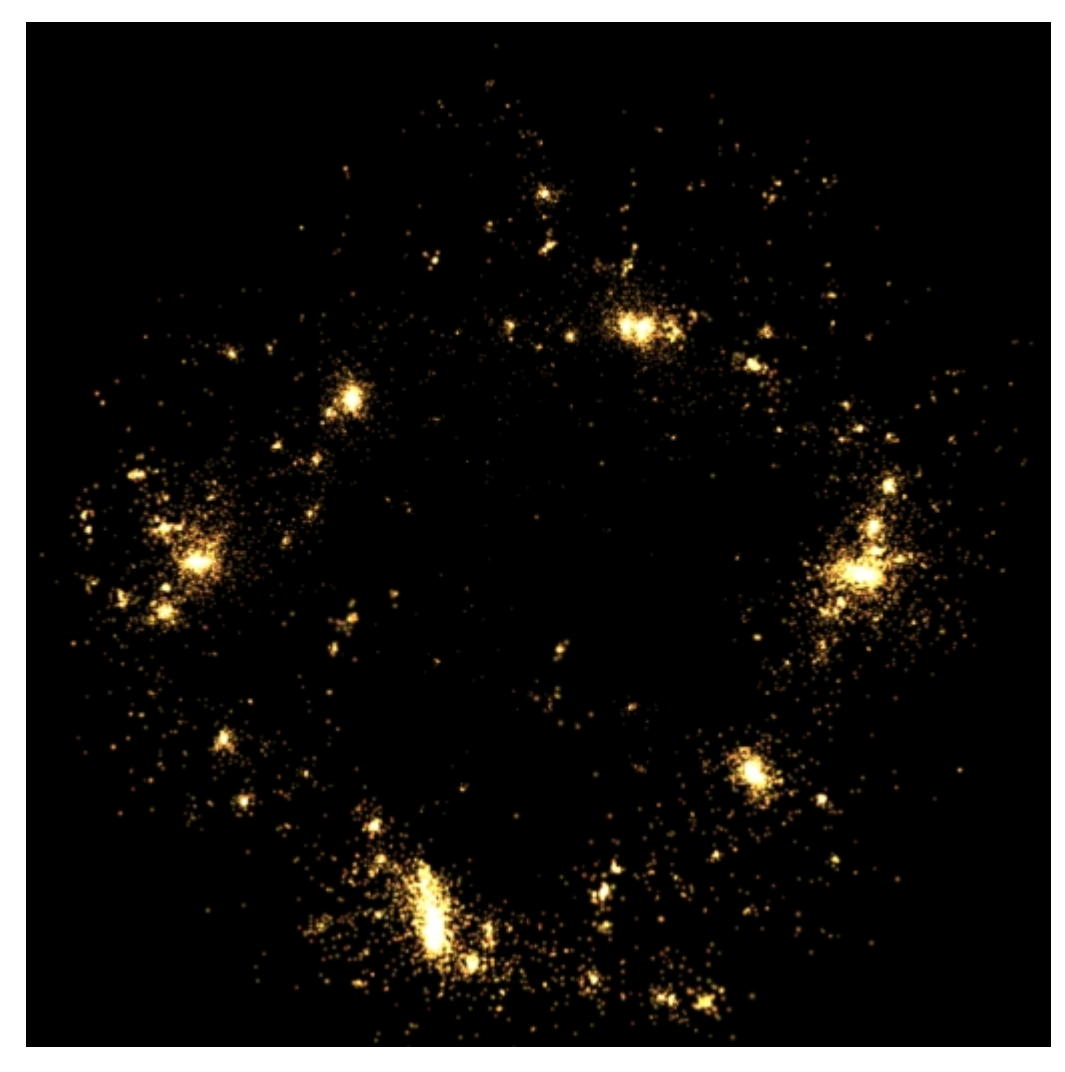

Folder: ~/science/CUDA-10\_Samples/5\_Simulations/nbody

# instructions

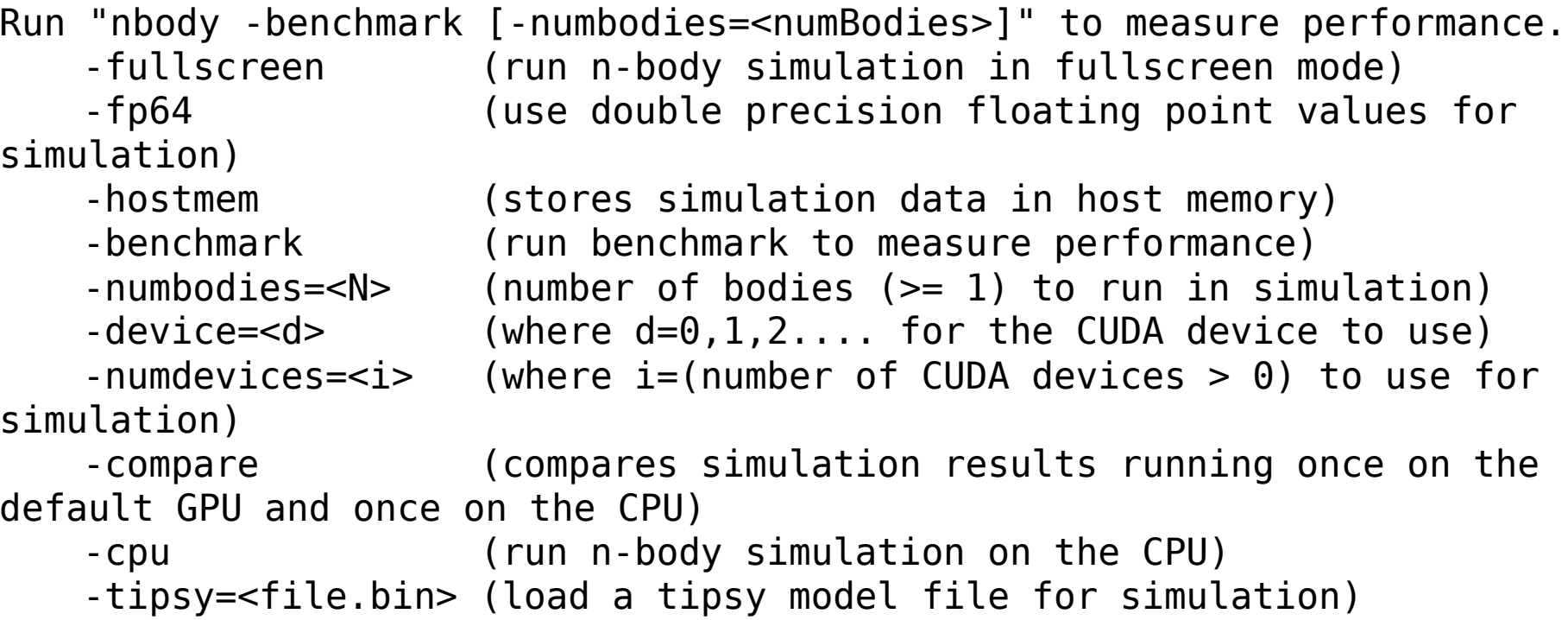

Exit the program with: q

In one terminal type: ./nbosy -fullscreen In another terminal start: **nvidia-smi -l**